Министерство образования и науки Российской Федерации Федеральное государственное бюджетное образовательное учреждение высшего образования «Тульский государственный педагогический университет им. Л.Н. Толстого» (ТГПУ им. Л.Н.Толстого)

## **ПРИКАЗ**

 $_{\tiny{W}}$  O2, O7  $2018r$ .

**MARTIN** 

 $33$ 

г. Тула

[По основной деятельности] {Об установлении стоимости проживания абитуриентов}

В соответствии с Жилищным кодексом Российской Федерации от 29.12.2004 № 188-ФЗ (с учетом изменений и дополнений), Федеральным законом от 29 декабря 2012 г. № 273-ФЗ «Об образовании в Российской Федерации», Федеральным законом от 12.01.1996 № 7-ФЗ «О некоммерческих организациях», Уставом ТГПУ им. Л.Н.Толстого и на основании калькуляций стоимости найма жилья и потребляемых коммунальных услуг

## приказываю:

1. При условии полной обеспеченности обучающихся, нуждающихся в жилых помещениях в общежитиях, предоставлять абитуриентам, в том числе иностранным гражданам, гражданам стран СНГ и Балтии, в период проведения приема документов и прохождения вступительных испытаний места в общежитиях ТГПУ им. Л.Н. Толстого.

2. Установить плату за проживание (в том числе плату за наем, содержание жилого помещения и коммунальные услуги) в общежитиях № 2, 3, 4, 5 в сумме 150 руб. за одно место в сутки.

3. Установить плату за проживание (содержание жилого помещения и коммунальные услуги без учета платы за наем) в общежитиях № 2, 3, 4 в сумме 149 руб. за одно место в сутки, в общежитии № 5 в сумме 148 руб. за одно место в сутки, для следующих категорий абитуриентов:

3.1. Абитуриенты, подвергшиеся воздействию радиации вследствие катастрофы на Чернобыльской АЭС и иных радиационных катастроф, вследствие ядерных испытаний на Семипалатинском полигоне:

3.2. Абитуриенты, являющиеся инвалидами вследствие военной травмы или заболевания, полученных в период прохождения военной службы, и ветераны боевых действий либо имеющие право на получение государственной социальной помощи, а также абитуриенты из числа граждан, проходивших в течение не менее трех лет военную службу по контракту Вооруженных Силах Российской Федерации, во внутренних войсках Министерства внутренних дел Российской Федерации, в инженерно-технических, дорожно-строительных воинских формированиях при федеральных органах исполнительной власти и в спасательных воинских формированиях федерального органа исполнительной власти, уполномоченного на решение задач в области гражданской обороны, Службе внешней разведки Российской Федерации, органах федеральной службы безопасности, органах государственной охраны и федеральном органе обеспечения мобилизационной подготовки органов государственной власти Российской Федерации на воинских должностях, подлежащих замещению солдатами, матросами, сержантами, старшинами, и уволенных с военной службы по основаниям, предусмотренным подпунктами «б» - «г» пункта 1, подпунктом «а» пункта 2 и подпунктами «а» - «в» пункта 3 статьи 51

Федерального закона от 28 марта 1998 года № 53-ФЗ «О воинской обязанности и военной службе»;

3.3. Абитуриенты, получившие государственную социальную помощь.

4. Освободить от платы за проживание (в том числе, платы за наем, содержание жилого помещения и коммунальные услуги) за период, указанный в пункте 1 настоящего Приказа, проживающих относящихся к категории детей-сирот и детей, оставшихся без попечения родителей, лиц из числа детей-сирот и детей, оставшихся без попечения родителей, лиц, потерявших в период проживания обоих родителей или единственного родителя, детейинвалидов, инвалидов I и II групп, инвалидов с детства.

5. Утвердить форму договора найма жилого помещения в общежитии при проживании в период проведения приема документов и прохождения вступительных испытаний (Приложение № 1 и Приложение № 2).

6. Настоящий приказ вступает в силу с даты подписания.

7. Отделу делопроизводства и связи довести настоящий приказ до сведения всех заинтересованных лиц.

8. Контроль исполнения настоящего приказа возложить:

- в части осуществления хозяйственной деятельности на директора Департамента обеспечения жизнедеятельности и комплексной безопасности Яковлева С.П.;

- в части размещения абитуриентов на директора Департамента воспитательной работы и социальной политики Калинину З.Н.;

- в части размещения абитуриентов - иностранных граждан и граждан стран СНГ и Балтии на проректора по международному сотрудничеству и образованию Фомичеву Ж.Е.;

- в части соблюдения финансовой дисциплины на главного бухгалтера Соловьеву Т.А.

Ректор

Marin

В.А. Панин

# ЛИСТ СОГЛАСОВАНИЯ

K приказу ТГПУ им. Л.Н. Толстого<br>  $\overrightarrow{OA}$   $\cdot$   $\overrightarrow{OP}$   $20\frac{18}{5}$  r. No  $\overrightarrow{33}$  $O_{T}^{\cdots} O_{r}^2$   $O_{T}^2$ 

«Об установлении стоимости проживания абитуриентов»

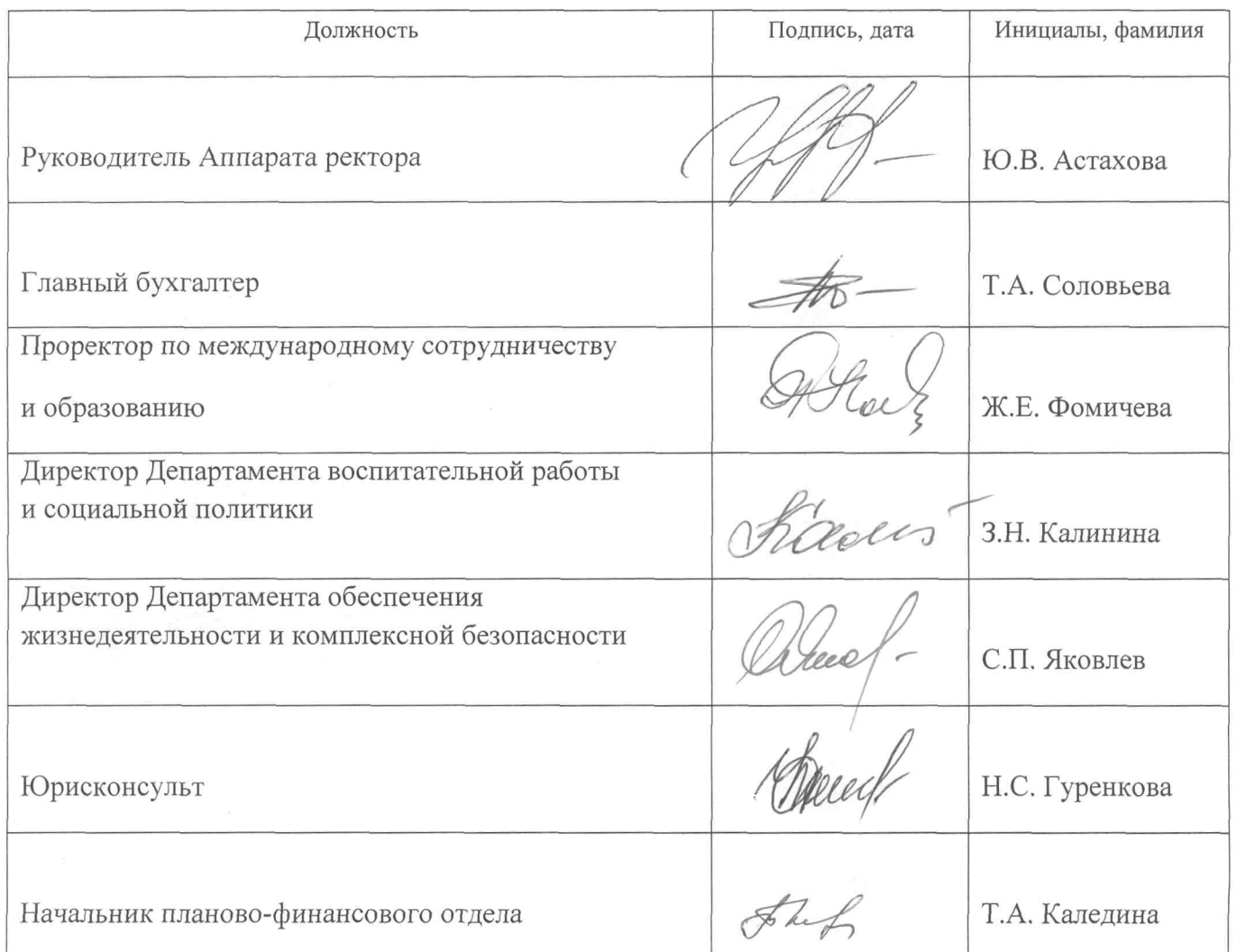

Приложение № 1 к приказу ТГПУ им. Л.Н. Толстого  $N_2$  35 or  $O \sigma$  $-2018r$ .

## Договор N

#### найма жилого помешения в общежитии

г. Тула

201 г.

Федеральное государственное бюджетное образовательное учреждение высшего образования «Тульский государственный педагогический университет им. Л.Н. Толстого» (далее - Наймодатель), в лице директора департамента воспитательной работы и социальной политики Калининой Зинаиды Николаевны, действующего на основании приказа «О делегировании полномочий ректора на право подписи отдельных документов» от 27 декабря 2017 г. № 1884, и

(Ф.И.О. нанимателя)

(далее - Наниматель), при совместном упоминании именуемые «Стороны», заключили настоящий договор (далее по тексту - Договор) о нижеследующем:

#### 1. Прелмет логовора

студенческого общежития № 1.1. Наймодатель обязуется предоставить Нанимателю место в комнате № ТГПУ им. Л.Н. Толстого по л. по за плату для временного проживания в период проведения приема документов и прохождения адресу: г. Тула, ул. вступительных испытаний. Дата заселения , дата выселения

#### 2. Права и обязанности и Нанимателя

2.1. Наниматель вправе:

расторгнуть Договор в любое время;

использовать жилое помещение для проживания;

пользоваться общим имуществом в общежитии;

Наниматель может иметь предусмотренные законодательством. иные права,

2.2. Наниматель обязан:

2.2.1. Строго соблюдать Устав ТГПУ им. Л.Н. Толстого, Правила внутреннего распорядка студенческого общежития ТГПУ им. Л.Н. Толстого, правила техники безопасности, правила пожарной безопасности, санитарно - гигиенические правила;

2.2.2. Своевременно вносить плату за пользование жилым помещением в общежитии, бытовые и коммунальные услуги. Обязанность по внесению платы за проживание возникает у Нанимателя с момента заключения настоящего договора;

2.2.3. Соблюдать правила пользования жилым помещением в соответствии с его назначением, с учетом соблюдения прав и законных интересов соседей, требований пожарной безопасности, санитарно-гигиенических, экологических и иных требований законодательства;

2.2.4. Бережно относиться к помещениям, оборудованию и инвентарю общежития, а в случае нанесения ущерба имуществу Наймодателя, возместить причиненные убытки;

2.2.5. Поддерживать надлежащее состояние жилого помещения. Самовольное переустройство или перепланировка жилого помещения не допускается;

2.2.6. Соблюдать чистоту в жилых помещениях и местах общего пользования, производить ежедневную уборку в занимаемом помещении, а также участвовать в работах по самообслуживанию в общежитии;

2.2.7. Экономно расходовать электроэнергию, газ и воду;

2.2.8. Допускать в жилое помещение в любое время представителя Наймодателя для осмотра технического состояния жилого помещения, санитарно-технического и иного оборудования, находящегося в нем, а также для выполнения необходимых работ;

2.2.9. При обнаружении неисправностей жилого помещения или санитарно-технического и иного оборудования, находящегося в нем, незамедлительно сообщать о них Наймодателю;

2.2.10. При прекращении или расторжении договора найма жилого помещения в течение трех дней погасить задолженность по оплате за пользование жилым помещением, бытовые и коммунальные услуги и освободить жилое помещение, сдав его Наймодателю в надлежащем состоянии. В случае отказа освободить жилое помещение Наниматель подлежит выселению в судебном порядке.

#### 3. Права и обязанности Наймодателя

3.1. Наймодатель вправе:

• требовать от Нанимателя своевременного внесения платы за пользование жилым помещением, бытовые и коммунальные услуги;

• требовать расторжения Договора в случаях нарушения Нанимателем жилищного законодательства и условий настоящего Договора; Наниматель имеет иные права, предусмотренные законодательством РФ, Положением о студенческом общежитии ТГПУ им.

Л.Н. Толстого и Правилами внутреннего распорядка студенческого общежития ТГПУ им. Л.Н. Толстого.

3.2. Наймодатель обязан:

3.2.1. Предоставить Нанимателю место в студенческом общежитии, в жилом помещении отвечающем требованиям пожарной безопасности, санитарно-гигиеническим, экологическим и иным требованиям;

3.2.2. Обеспечивать предоставление Нанимателю коммунальных услуг;

#### 4. Оплата проживания и коммунальных услуг

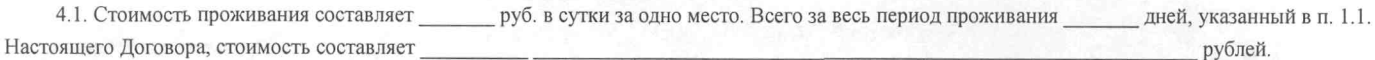

#### (сумма прописью) 4.2. В стоимость проживания в общежитии включаются:

4.2.1. Плата за пользование (плата за наем). Расчет стоимости за пользование жилым помещением осуществляется в порядке, установленным жилищным законодательством РФ, с учетом нормативов обеспеченности жилыми помещениями в общежитии.

4.2.2. Плата за содержание жилого помещения, включающая в себя плату за содержание и текущий ремонт общего имущества.

4.2.3. Плата за коммунальные услуги (плата за горячее и холодное водоснабжение, водоотведение, электроснабжение, газоснабжение, отопление (теплоснабжение)). Размер платы за коммунальные услуги рассчитывается исходя из объема потребляемых коммунальных услуг, определяемого по показаниям приборов учета, а при их отсутствии исходя из нормативов потребления коммунальных услуг, по тарифам, установленным органами государственной власти субъектов РФ.

4.3. Наниматель оплачивает стоимость проживания в общежитии не позднее даты заселения, указанной в п. 1.1. Настоящего Договора. Оплата производится путем внесения платы в кассу Наймодателя либо в безналичном порядке.

4.4. В соответствии с п. 6 ст. 39 Федерального закона от 29 декабря 2012 г. № 273-ФЗ "Об образовании в Российской Федерации" (далее по тексту Закон об образовании) на основании приказа ректора Университета обучающиеся, отнесенные к категории лиц, указанных в ч. 5 ст. 36 вышеуказанного закона, освобождаются от внесения платы за пользование жилым помещением. Лица, являющиеся детьми-сиротами и детьми, оставшимися без попечения родителей, детьми-инвалидами, инвалидами I и II групп, инвалидами с детства освобождаются от оплаты коммунальных услуг при условии предоставления ими документов, подтверждающих наличие льготного статуса.

5. Наниматель, несвоевременно и (или) не полностью внесший плату за жилое помещение и коммунальные услуги, обязан, согласно ст. 155 Жилищного кодекса РФ, уплатить пени в размере одной трехсотой ставки рефинансирования Центрального банка Российской Федерации, действующей на момент оплаты, от суммы задолженности, за каждый день просрочки, начиная со следующего дня после наступления установленного срока оплаты по день фактической выплаты включительно.

## 5. Основания изменения и расторжения договора

5.1. Наниматель в любое время может расторгнуть настоящий Договор.

5.2. Настоящий договор может быть расторгнут в любое время по соглашению сторон.

5.3. Расторжение настоящего Договора по требованию Наймодателя допускается в случаях:

5.3.1. Невнесения Нанимателем платы за жилое помещение и (или) коммунальные услуги в срок установленный п. 4.3. Настоящего договора;

5.3.2. Разрушения или повреждения жилого помещения Нанимателем:

5.3.3. Систематического нарушения прав и законных интересов соседей;

5.3.4. Использования жилого помещения не по назначению;

5.3.5. Однократное грубое или неоднократное (систематическое) нарушение Правил внутреннего распорядка студенческого общежития ТГПУ им. Л.Н. Толстого.

5.4. В случае расторжения или прекращения настоящего Договора Наниматель должен освободить жилое помещение до 12 часов суток, следующих за датой выселения, указанной в п. 1.1. Настоящего договора.

### 6. Ответственность Сторон

6.1. В случае неисполнения или ненадлежащего исполнения сторонами обязательств по настоящему договору они несут ответственность, предусмотренную Гражданским кодексом Российской Федерации, Жилищным кодексом Российской Федерации, федеральными законами и локальными нормативными актами университета нормативными правовыми актами.

6.2. Прекращение и досрочное расторжение настоящего договора влечет за собой прекращение обязательств Сторон по нему, но не освобождает Стороны настоящего договора от ответственности за его нарушения, если таковые имели место при исполнении условий настоящего Договора.

## 7. Прочие условия

7.1. Настоящий Логовор вступает в силу со дня его подписания и действует до полного исполнения Сторонами обязательств.

Договор составлен в двух экземплярах, имеющих равную юридическую силу, по одному для каждой из Сторон.  $7.2.$ 

## 8. Адреса, реквизиты и подписи сторон

Наниматель:

ФГБОУ ВО «ТГПУ им. Л.Н. Толстого» Адрес: 300026, г. Тула, пр-кт Ленина, 125 ИНН 7107030811 КПП 710701001 Л/с 20666Х23060 в УФК по Тульской области (ТГПУ им. Л.Н. Togeroro) Р/с 40501810470032000002Отделение Тула г. Тула БИК 047003001 KEK 00000000000000000130 ОКПО 02080121 **OKOHX 92110** OKTMO 70701000

Наймодатель:

 $\Gamma$ . Адрес регистрации по месту жительства:

No

 $Ten.:$ 

выдан

Фамилия, ИО:

Паспорт: серия

Директор департамента ВРиСП

3.Н. Калинина  $M.\Pi.$ 

Управляющий 

Комендант общежития №

#### Договор N

#### найма жилого помещения в общежитии

г. Тула

201 г.

Федеральное государственное бюджетное образовательное учреждение высшего образования «Тульский государственный педагогический университет им. Л.Н. Толстого» (далее - Наймодатель), в лице проректора по международному сотрудничеству и образованию Фомичевой Жанны Евгеньевны, действующего на основании приказа «О делегировании полномочий ректора на право подписи отдельных документов» от 27 декабря 2017 г № 1884 и

#### (Фамилия, имя, отчество (при наличии) нанимателя, гражданство)

(далее - Наниматель), при совместном упоминании именуемые «Стороны», заключили настоящий договор (далее по тексту - Договор) о нижеследующем:

#### 1. Предмет договора

1.1. Наймодатель обязуется предоставить Нанимателю место в комнате № студенческого общежития № 5 ТГПУ им. Л.Н. Толстого по адресу: г. Тула, ул. Н.Руднева, д.69 за плату для временного проживания в период проведения приема документов и прохождения вступительных испытаний. Дата заселения дата выселения

#### 2. Права и обязанности и Нанимателя

## 2.1. Наниматель вправе:

расторгнуть Договор в любое время;

использовать жилое помещение для проживания;

пользоваться общим имуществом в общежитии;

предусмотренные законодательством. Наниматель может иметь права. иные

2.2. Наниматель обязан:

2.2.1. Строго соблюдать Устав ТГПУ им. Л.Н. Толстого, Правила внутреннего распорядка студенческого общежития ТГПУ им. Л.Н. Толстого, правила техники безопасности, правила пожарной безопасности, санитарно - гигиенические правила;

2.2.2. Своевременно вносить плату за пользование жилым помещением в общежитии, бытовые и коммунальные услуги. Обязанность по внесению платы за проживание возникает у Нанимателя с момента заключения настоящего договора;

2.2.3. Соблюдать правила пользования жилым помещением в соответствии с его назначением, с учетом соблюдения прав и законных интересов соседей, требований пожарной безопасности, санитарно-гигиенических, экологических и иных требований законодательства;

2.2.4. Бережно относиться к помещениям, оборудованию и инвентарю общежития, а в случае нанесения ущерба имуществу Наймодателя, возместить причиненные убытки;

2.2.5. Поддерживать надлежащее состояние жилого помещения. Самовольное переустройство или перепланировка жилого помещения не допускается:

2.2.6. Соблюдать чистоту в жилых помещениях и местах общего пользования, производить ежедневную уборку в занимаемом помещении, а также участвовать в работах по самообслуживанию в общежитии;

2.2.7. Экономно расходовать электроэнергию, газ и воду;

2.2.8. Допускать в жилое помещение в любое время представителя Наймодателя для осмотра технического состояния жилого помещения, санитарно-технического и иного оборудования, находящегося в нем, а также для выполнения необходимых работ;

2.2.9. При обнаружении неисправностей жилого помещения или санитарно-технического и иного оборудования, находящегося в нем, незамедлительно сообщать о них Наймодателю;

2.2.10. При прекращении или расторжении договора найма жилого помещения в течение трех дней погасить задолженность по оплате за пользование жилым помещением, бытовые и коммунальные услуги и освободить жилое помещение, сдав его Наймодателю в надлежащем состоянии. В случае отказа освободить жилое помещение Наниматель подлежит выселению в судебном порядке.

### 3. Права и обязанности Наймодателя

3.1. Наймодатель вправе:

• требовать от Нанимателя своевременного внесения платы за пользование жилым помещением, бытовые и коммунальные услуги;

• требовать расторжения Договора в случаях нарушения Нанимателем жилищного законодательства и условий настоящего Договора; предусмотренные законодательством РФ, Положением о студенческом общежитии ТГПУ им. Наниматель имеет иные права,

Л.Н. Толстого и Правилами внутреннего распорядка студенческого общежития ТГПУ им. Л.Н. Толстого.

3.2. Наймодатель обязан:

3.2.1. Предоставить Нанимателю место в студенческом общежитии, в жилом помещении отвечающем требованиям пожарной безопасности, санитарно-гигиеническим, экологическим и иным требованиям;

3.2.2. Обеспечивать предоставление Нанимателю коммунальных услуг;

#### 4. Оплата проживания и коммунальных услуг

руб. в сутки за одно место. Всего за весь период проживания простаней, указанный в п. 1.1. 4.1. Стоимость проживания составляет Настоящего Договора, стоимость составляет рублей.

(сумма прописью)\*

4.2. В стоимость проживания в общежитии включаются:

4.2.1. Плата за пользование (плата за наем). Расчет стоимости за пользование жилым помещением осуществляется в порядке, установленным жилищным законодательством РФ, с учетом нормативов обеспеченности жилыми помещениями в общежитии.

4.2.2. Плата за содержание жилого помещения, включающая в себя плату за содержание и текущий ремонт общего имущества.

4.2.3. Плата за коммунальные услуги (плата за горячее и холодное водоснабжение, водоотведение, электроснабжение, газоснабжение, отопление (теплоснабжение)). Размер платы за коммунальные услуги рассчитывается исходя из объема потребляемых коммунальных услуг, определяемого по показаниям приборов учета, а при их отсутствии исходя из нормативов потребления коммунальных услуг, по тарифам, установленным органами государственной власти субъектов РФ.

4.3. Наниматель оплачивает стоимость проживания в общежитии не позднее даты заселения, указанной в п. 1.1. Настоящего Договора. Оплата производится путем внесения платы в кассу Наймодателя либо в безналичном порядке.

4.4. В соответствии с п. 6 ст. 39 Федерального закона от 29 декабря 2012 г. N 273-ФЗ "Об образовании в Российской Федерации" (далее по тексту Закон об образовании) на основании приказа ректора Университета обучающиеся, отнесенные к категории лиц, указанных в ч. 5 ст. 36 вышеуказанного

закона, освобождаются от внесения платы за пользование жилым помещением. Лица, являющиеся детьми-сиротами и детьми, оставшимися без попечения родителей, детьми-инвалидами, инвалидами I и II групп, инвалидами с детства освобождаются от оплаты коммунальных услуг при условии предоставления ими документов, подтверждающих наличие льготного статуса.

5. Наниматель, несвоевременно и (или) не полностью внесший плату за жилое помещение и коммунальные услуги, обязан, согласно ст. 155 Жилищного кодекса РФ, уплатить пени в размере одной трехсотой ставки рефинансирования Центрального банка Российской Федерации, действующей на момент оплаты, от суммы задолженности, за каждый день просрочки, начиная со следующего дня после наступления установленного срока оплаты по день фактической выплаты включительно.

#### 5. Основания изменения и расторжения договора

5.1. Наниматель в любое время может расторгнуть настоящий Договор.

 $5.2.$ Настоящий договор может быть расторгнут в любое время по соглашению сторон.

5.3. Расторжение настоящего Договора по требованию Наймодателя допускается в случаях:

5.3.1. Невнесения Нанимателем платы за жилое помещение и (или) коммунальные услуги в срок установленный п. 4.3. Настоящего договора;

5.3.2. Разрушения или повреждения жилого помещения Нанимателем;

5.3.3. Систематического нарушения прав и законных интересов соседей;

5.3.4. Использования жилого помещения не по назначению;

5.3.5. Однократное грубое или неоднократное (систематическое) нарушение Правил внутреннего распорядка студенческого общежития ТГПУ им. Л.Н. Толстого.

5.4. В случае расторжения или прекращения настоящего Договора Наниматель должен освободить жилое помещение до 12 часов суток, следующих за датой выселения, указанной в п. 1.1. Настоящего договора.

## 6. Ответственность Сторон

6.1. В случае неисполнения или ненадлежащего исполнения сторонами обязательств по настоящему договору они несут ответственность, предусмотренную Гражданским кодексом Российской Федерации, Жилищным кодексом Российской Федерации, федеральными законами и локальными нормативными актами университета нормативными правовыми актами.

6.2. Прекращение и досрочное расторжение настоящего договора влечет за собой прекращение обязательств Сторон по нему, но не освобождает Стороны настоящего договора от ответственности за его нарушения, если таковые имели место при исполнении условий настоящего Договора.

## 7. Прочие условия

7.1. Настоящий Договор вступает в силу со дня его подписания и действует до полного исполнения Сторонами обязательств.

7.2. Договор составлен в двух экземплярах, имеющих равную юридическую силу, по одному для каждой из Сторон.

## 8. Адреса, реквизиты и подписи сторон

Houumovent .

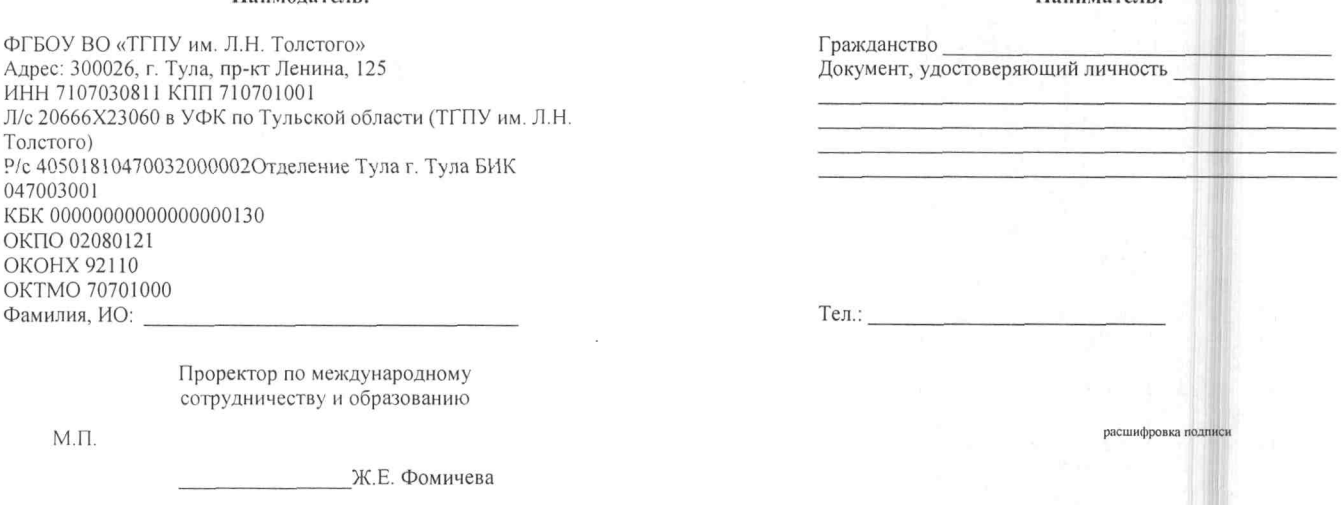

Управляющий

студенческими общежитиями и А.В. Беляев

Наймолатель-

Комендант общежития № 5 И.А. Скиданенко